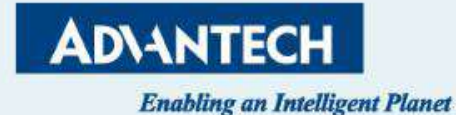

# **Cloud-Based DeviceOn/BI Edge Intelligence Services**

**Chia Tu Product Manager, Industrial IoT Group, Advantech Aug 2021**

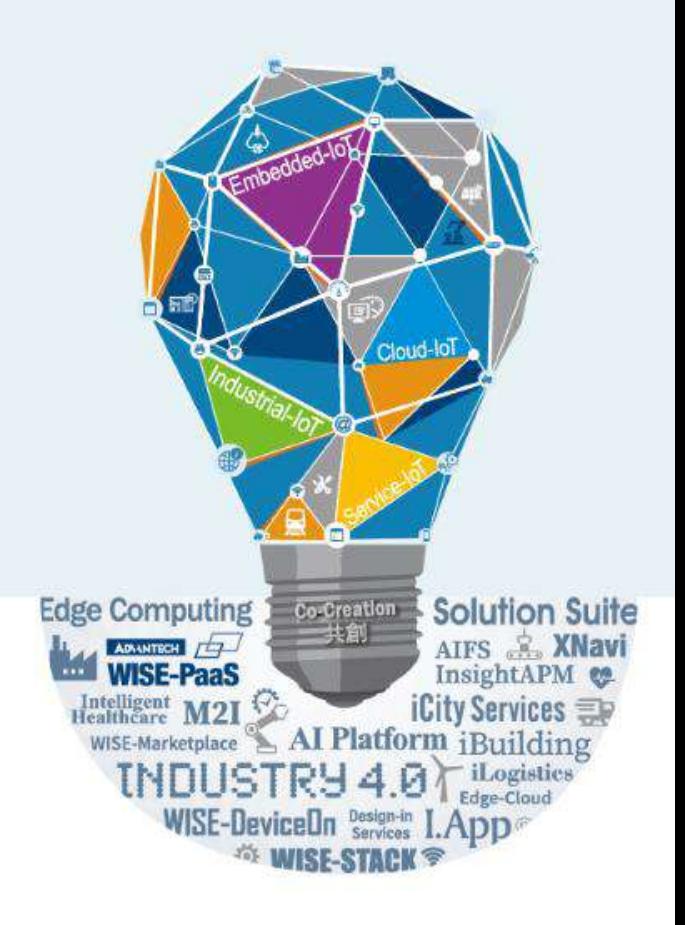

## **Agenda**

- **Nhat is Edge-as-a-service?**
- **Edge Intelligence Services**
- **DeviceOn/BI Cloud Services**
- **Application Scenario**
- How to get and use edge and cloud services?
- **IoTMart pre-bundling packages**

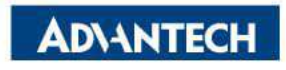

### Scaling Digitalization with Edge-as-a-Service **Device0n/BI**

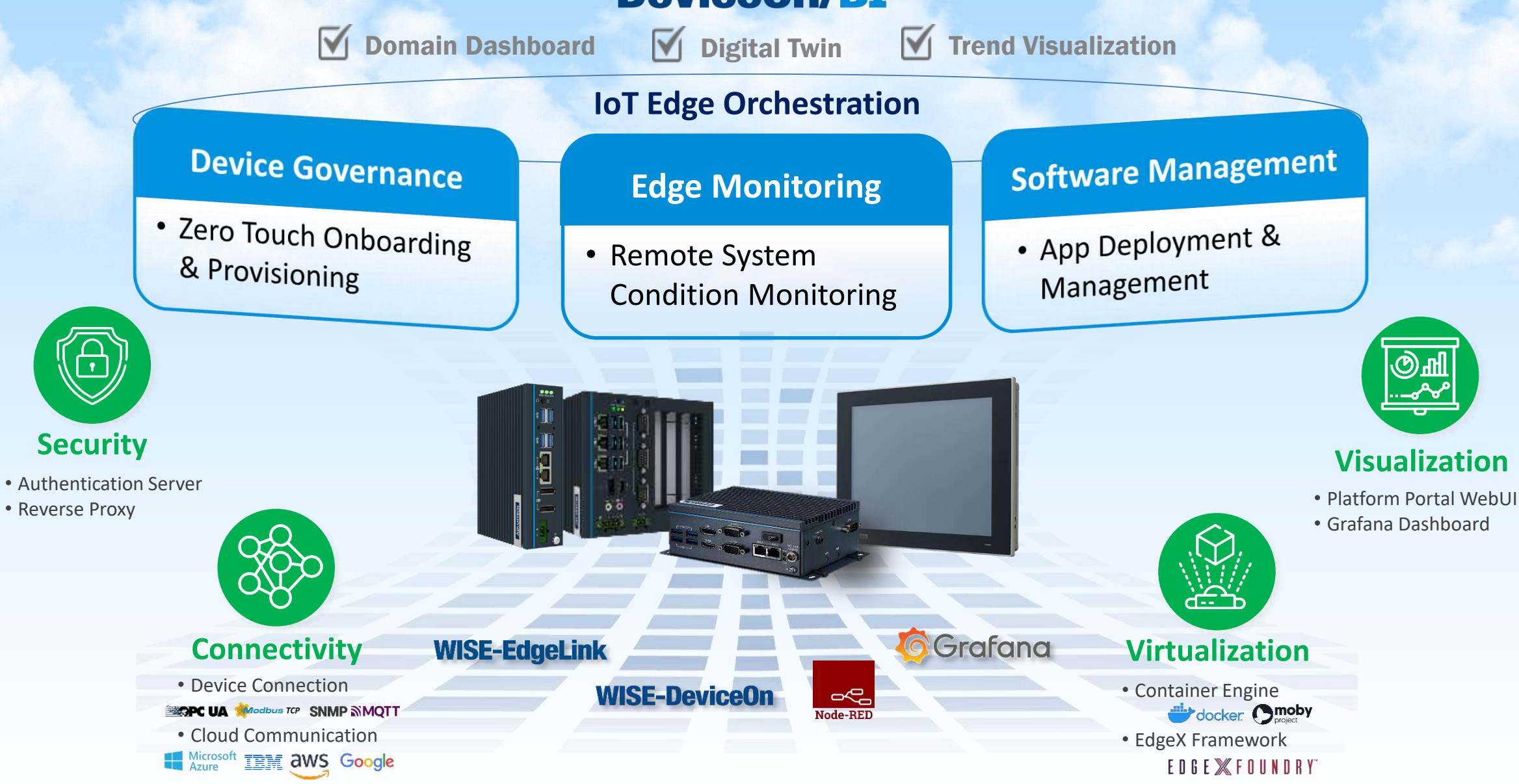

## **Solution Architecture**

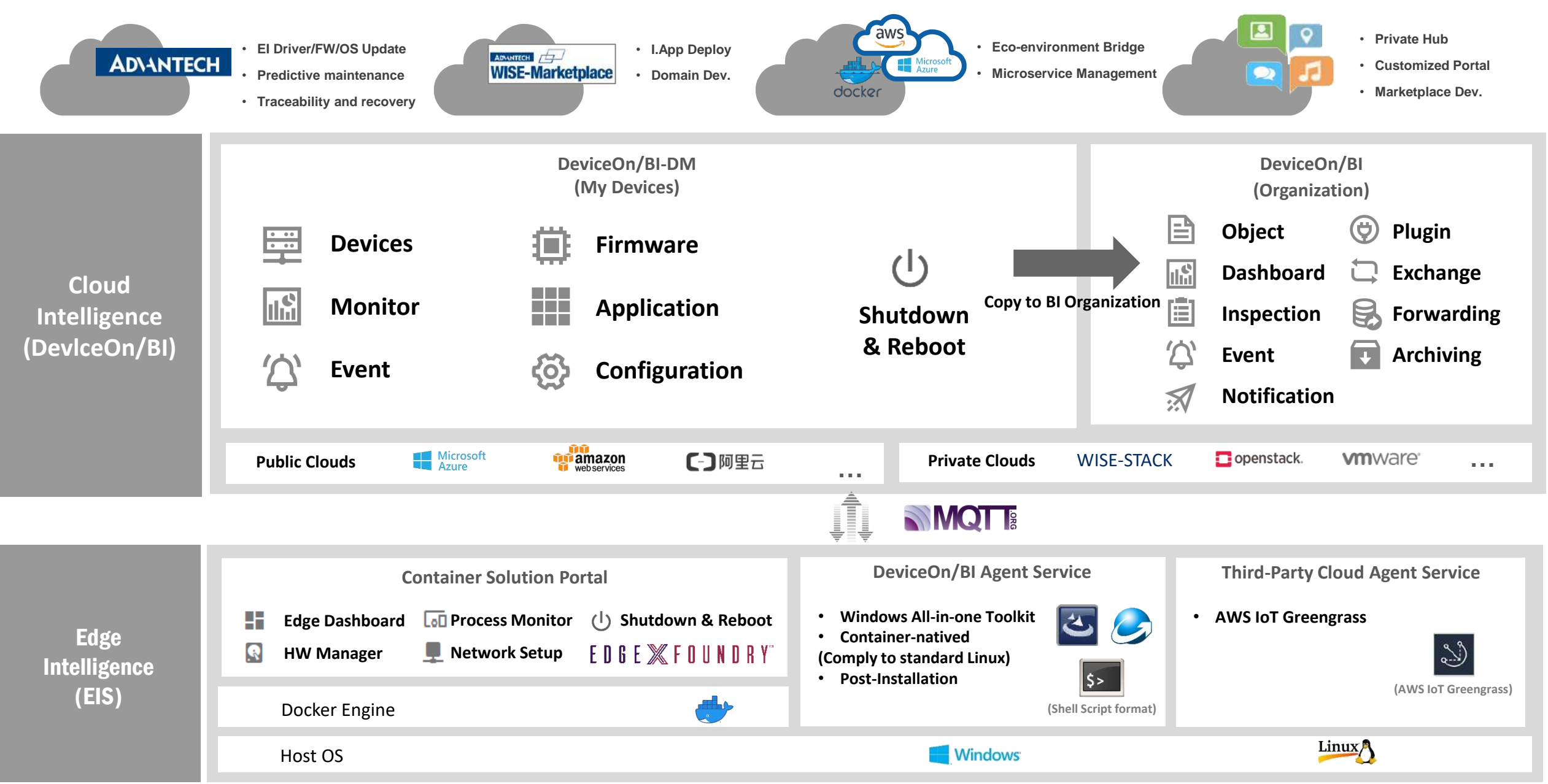

## **From Edge Visualization to Digital Twin**

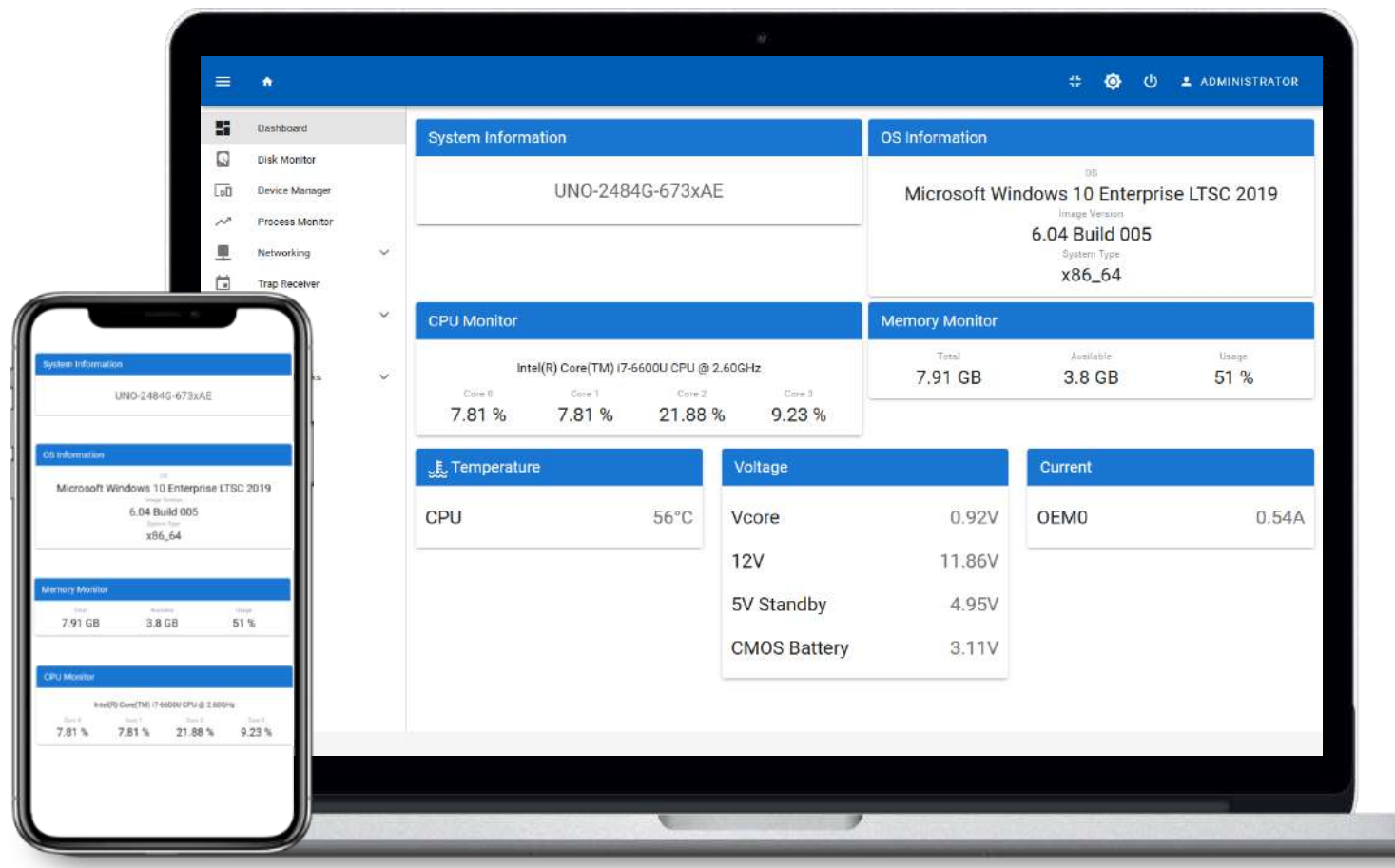

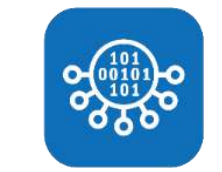

#### **Hardware Monitoring**

- Status Monitoring and Diagnostics
- Event Alarm and notification

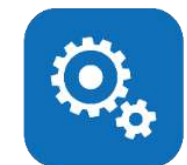

#### **Software Management**

- Running Process Monitoring And Shutdown
- Installed Software Update And Remove

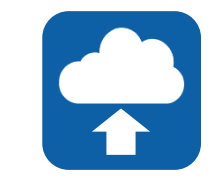

#### **Communication Configuration**

• Networking Connection Configuration • Cloud Protocol Configuration

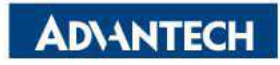

EDGE **SERFOUNDRY** docker

### **Real-time Hardware Monitoring**

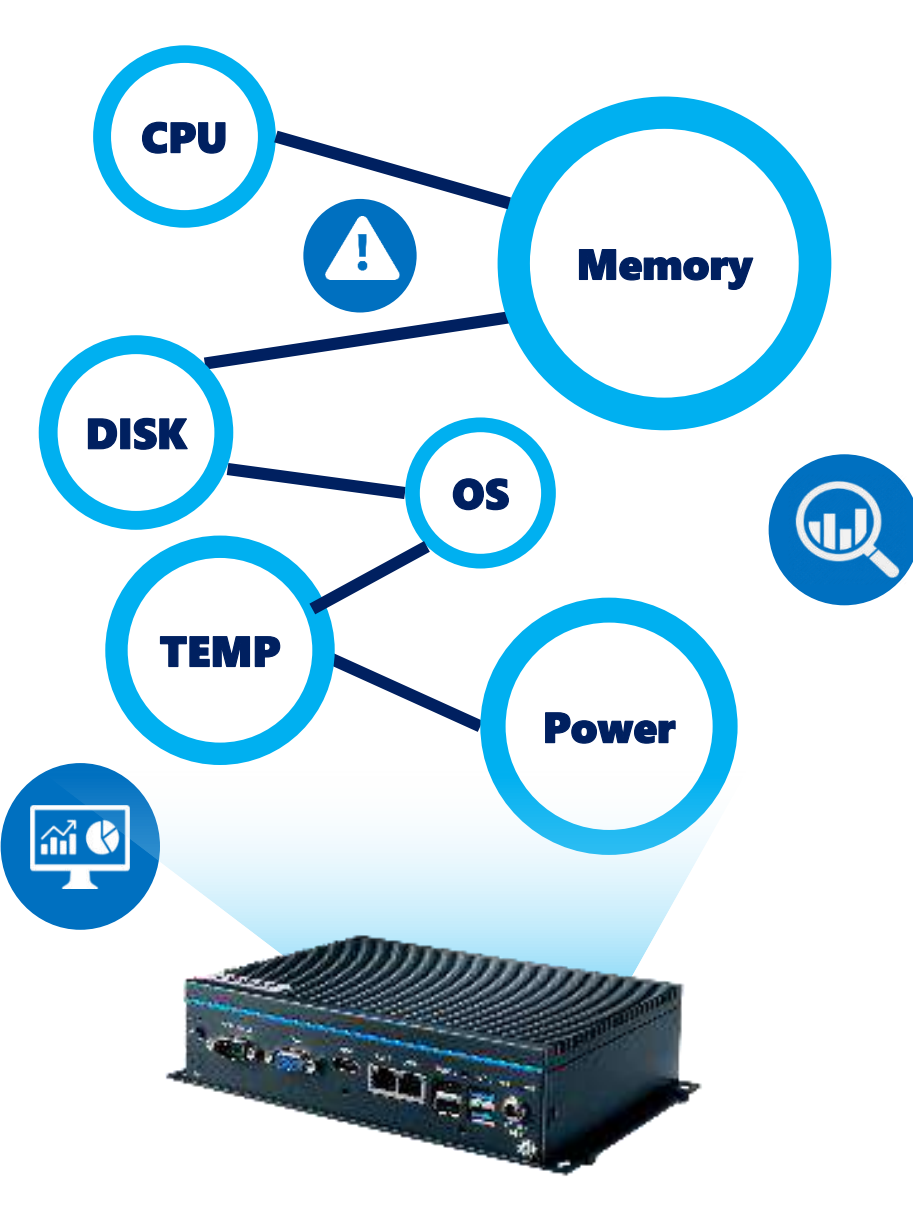

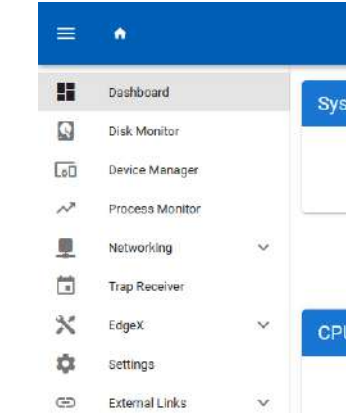

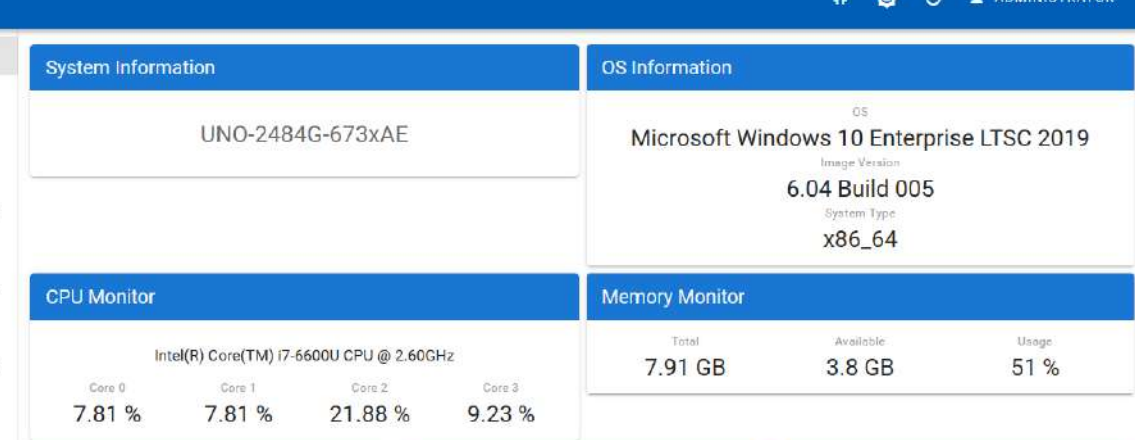

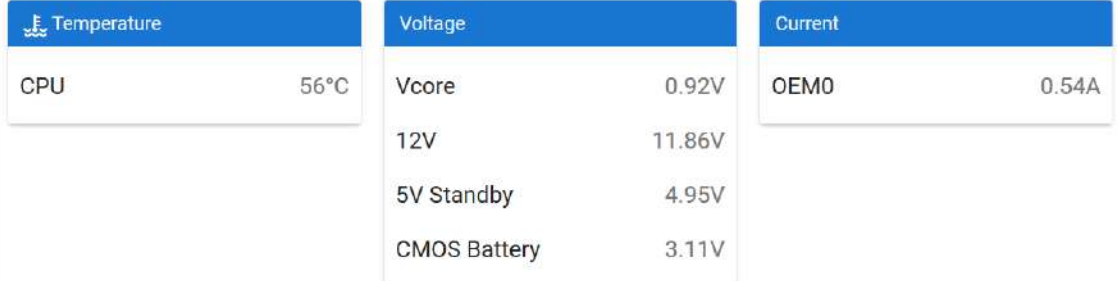

Advantech @ 2020

#### **Edge Hardware Monitoring**

- **Hardware Status Monitoring**
- **Disk Life Cycle Monitoring**
- **Connected Device Monitoring**

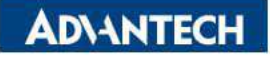

## **Remote Manage to Edge Software Application**

 $\sim$ 

Advantech ©:

#### • **Running Process Management**

- CPU & Memory Occupied
- Status Monitoring
- Shutdown

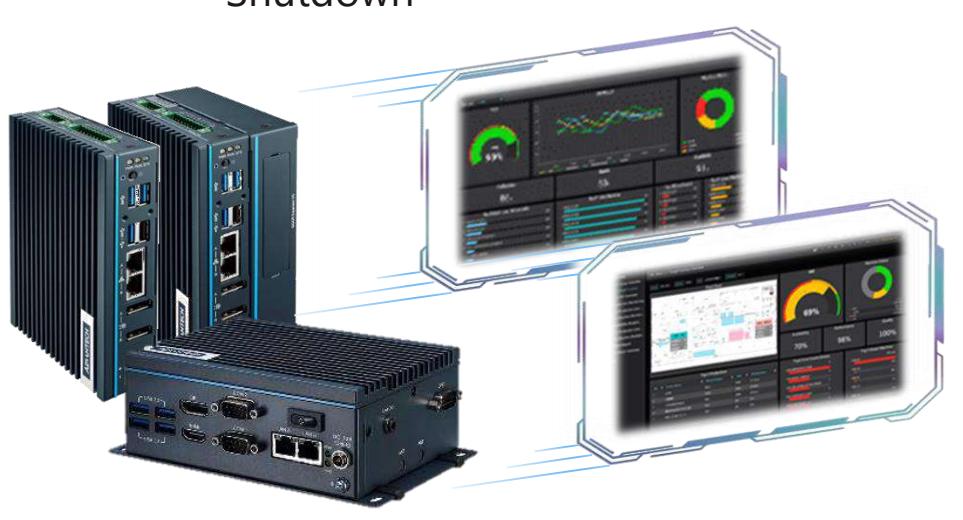

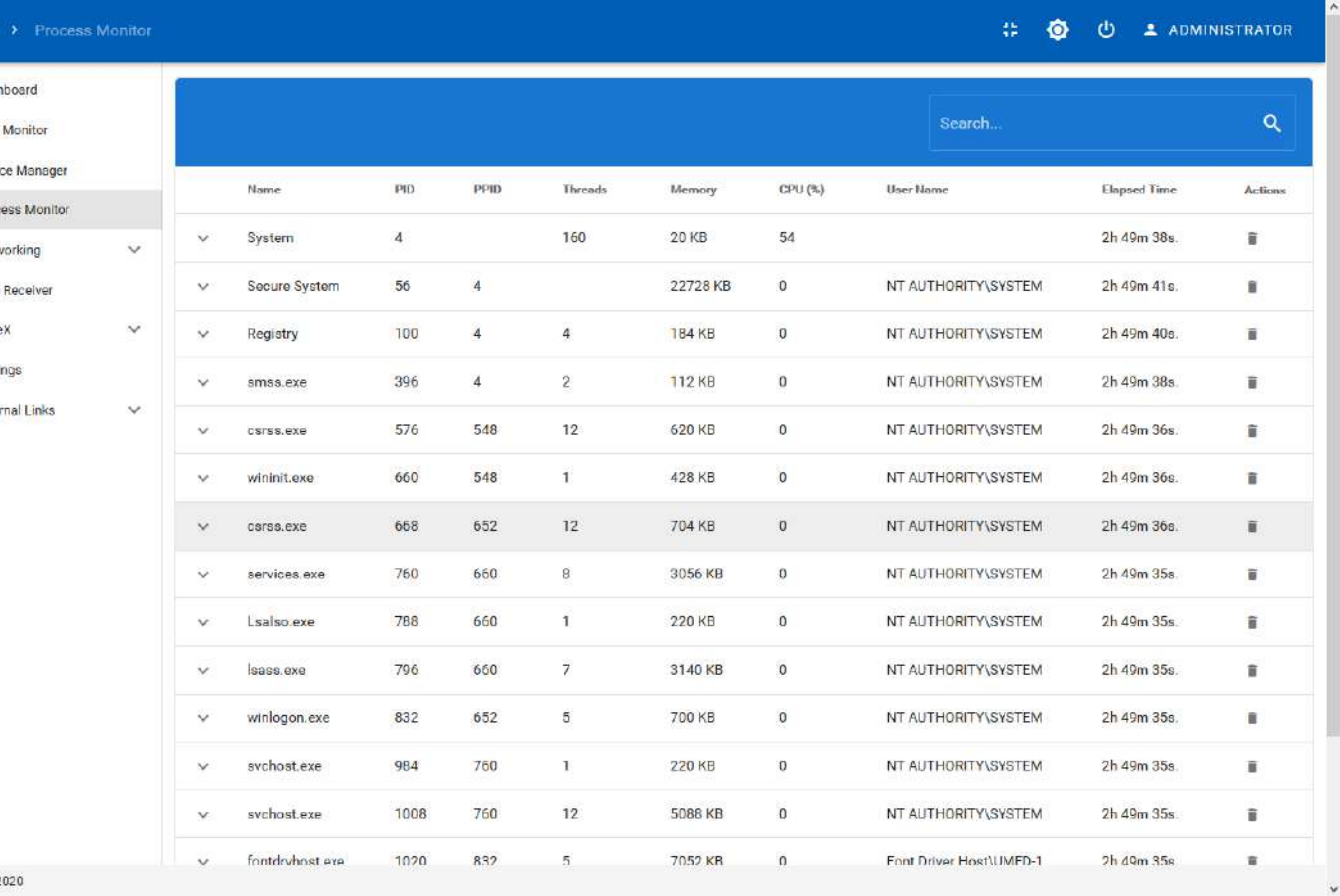

## **Network & Communication Configuration**

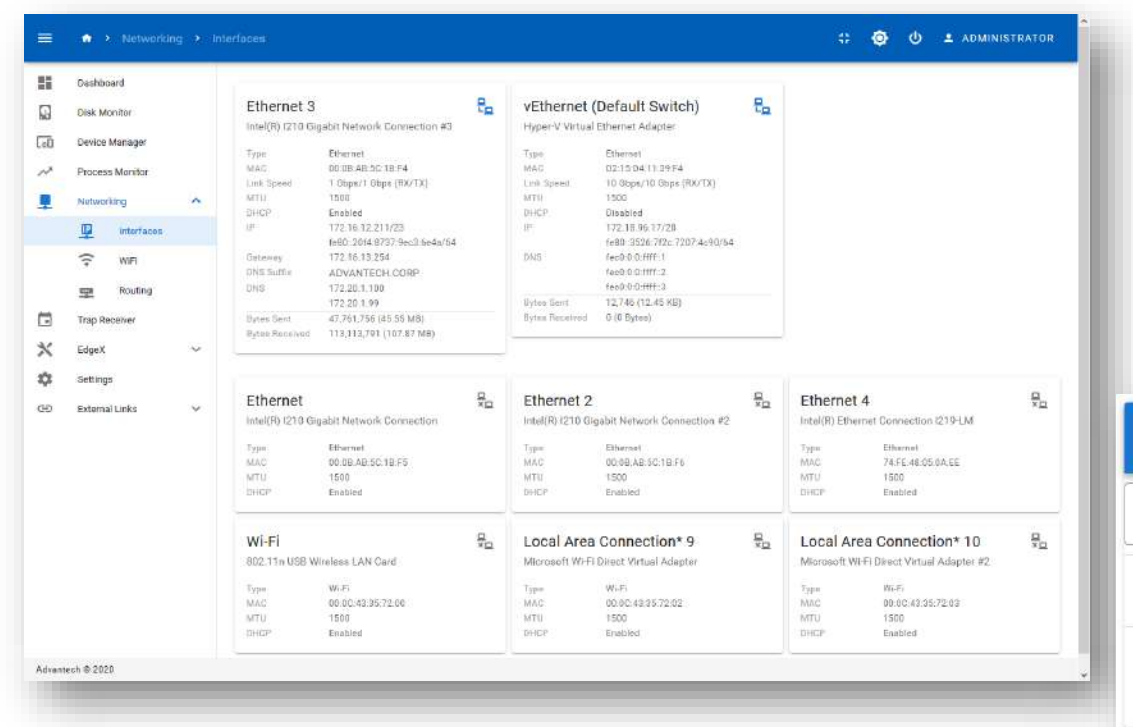

• **Communication Configuration**

- DeviceOn/BI-DM Connection
- Downlink Protocol Configuration
- Uplink Protocol Configuration

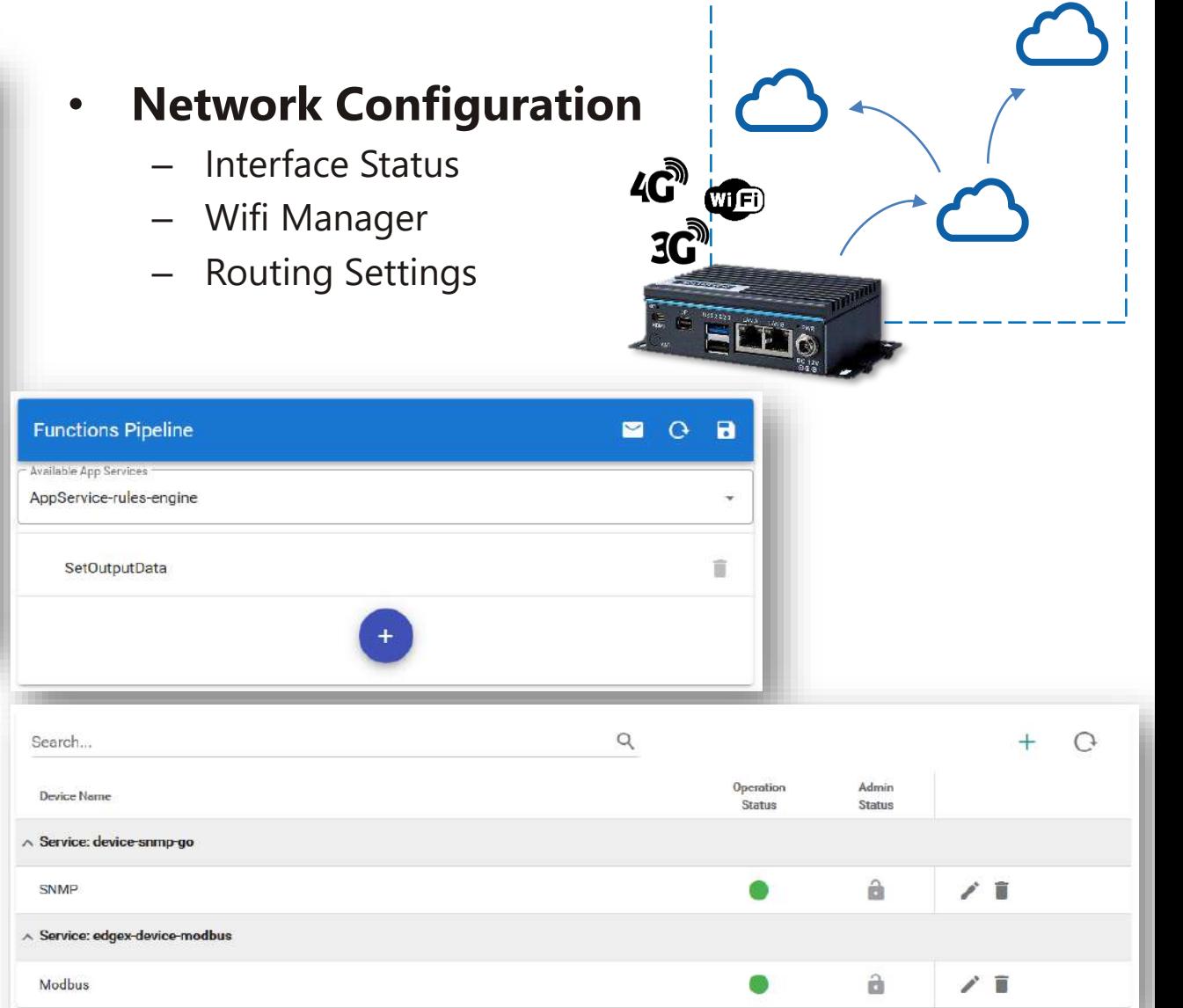

------------

### **Device Management and Business Integration Platform**

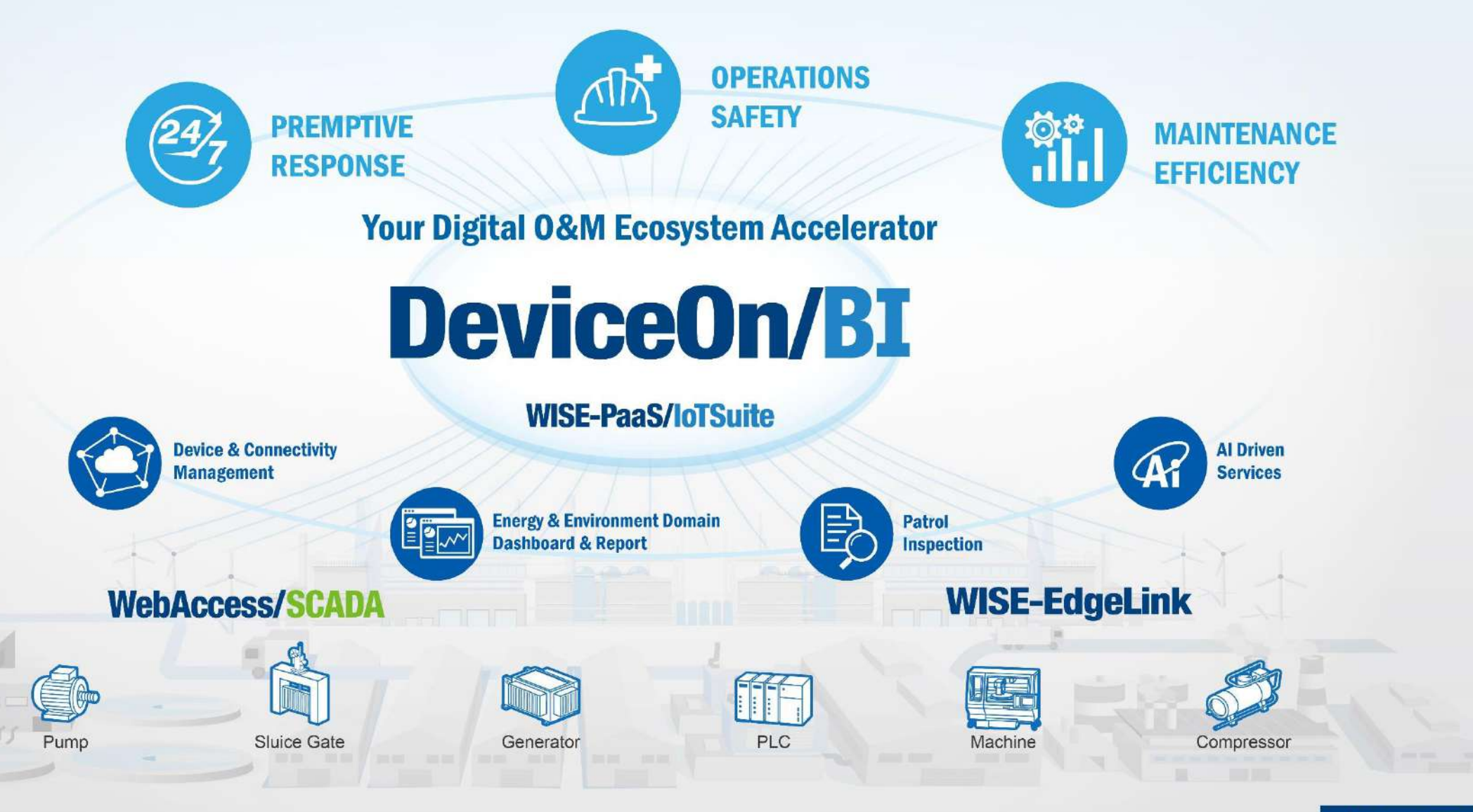

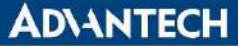

## Device On/BI Device Management Portal

### **Simple and smart device management**

Device list view for all functions with intuitive user interface allowing customers to manage device operations in clicks over a browser anywhere.

With the aid of advanced features and business integration functions, DeviceON/BI can help to accelerate your domain application command center setup within minutes.

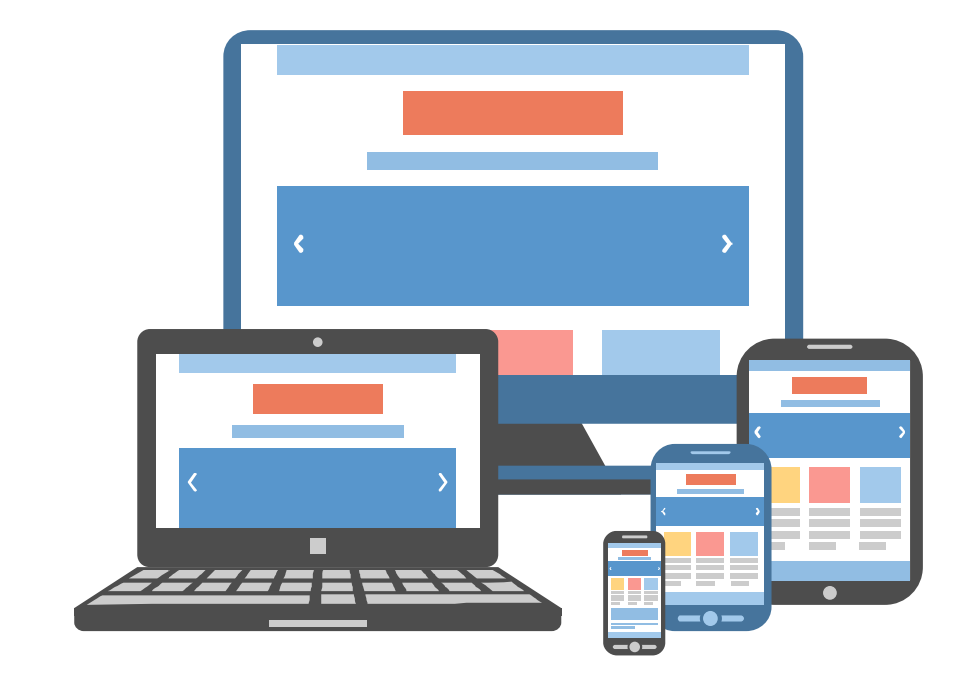

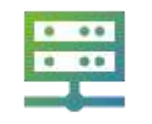

Device connection setup and configuration

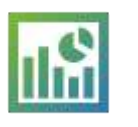

Real time trends and monitoring

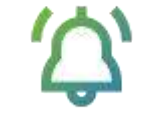

Device event history

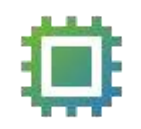

Firmware OTA management and updates

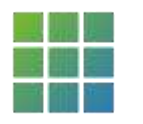

Platform software installation management

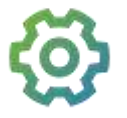

Remote configuration setup management

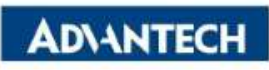

### **Cross Platform Achieves Business Integration**

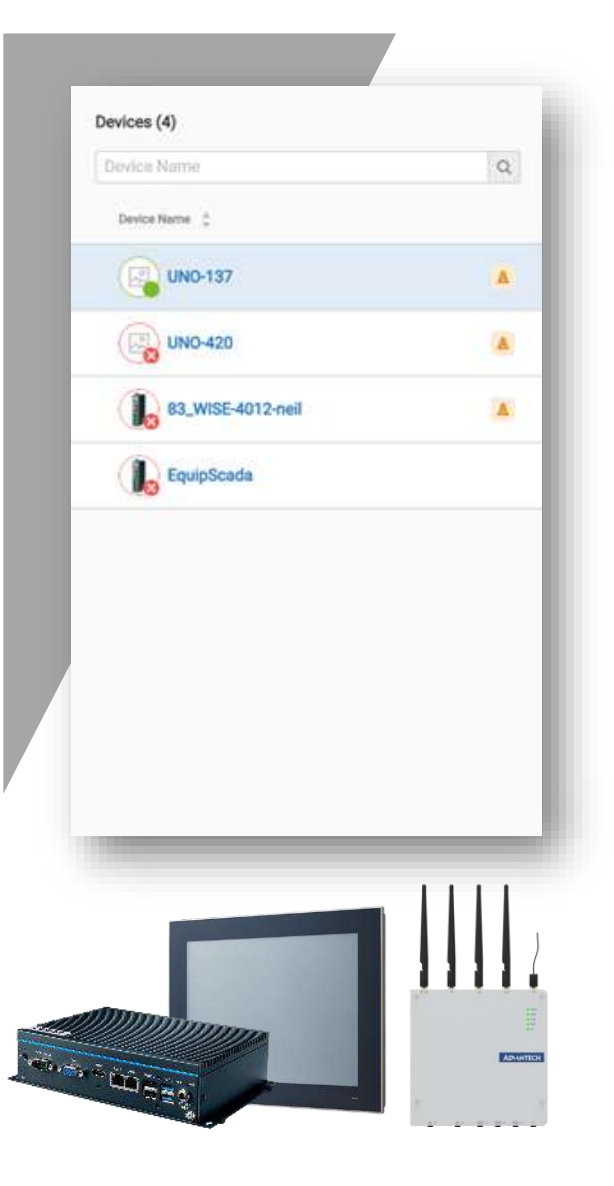

#### **Standardize Platform Physical Parameter**

We transfer physical parameters like CPU performance, temperature, and input voltage in hardware as a digital tag point in DeviceOn/BI, which allows the user to compare the same physical parameters across different platforms.

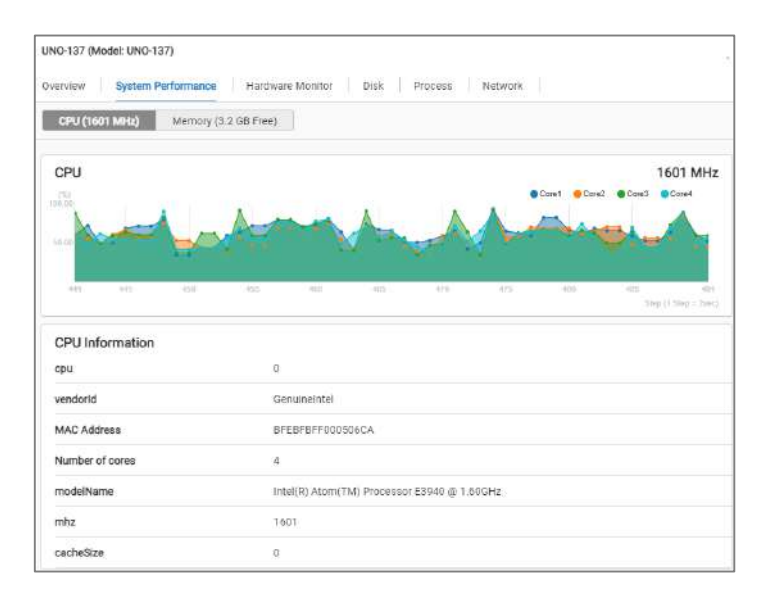

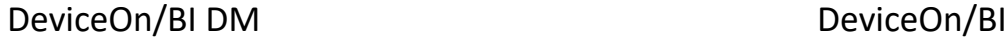

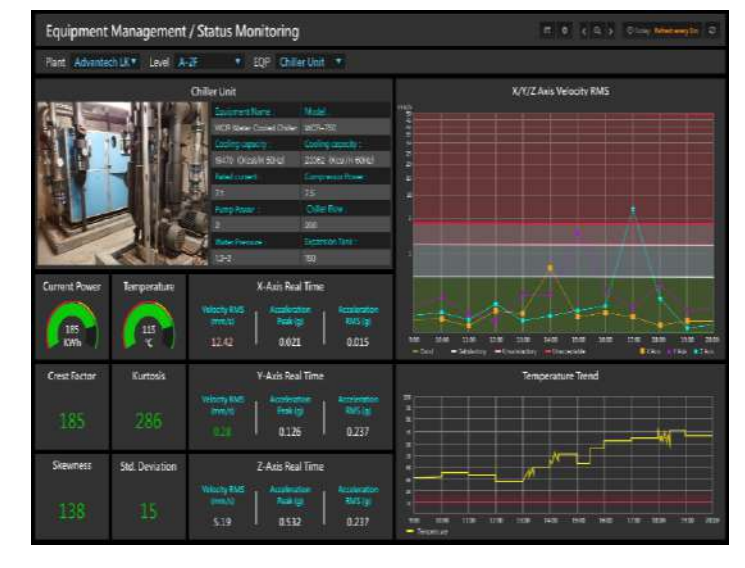

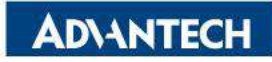

### **Reduce Migration Costs with Remote Deployment**

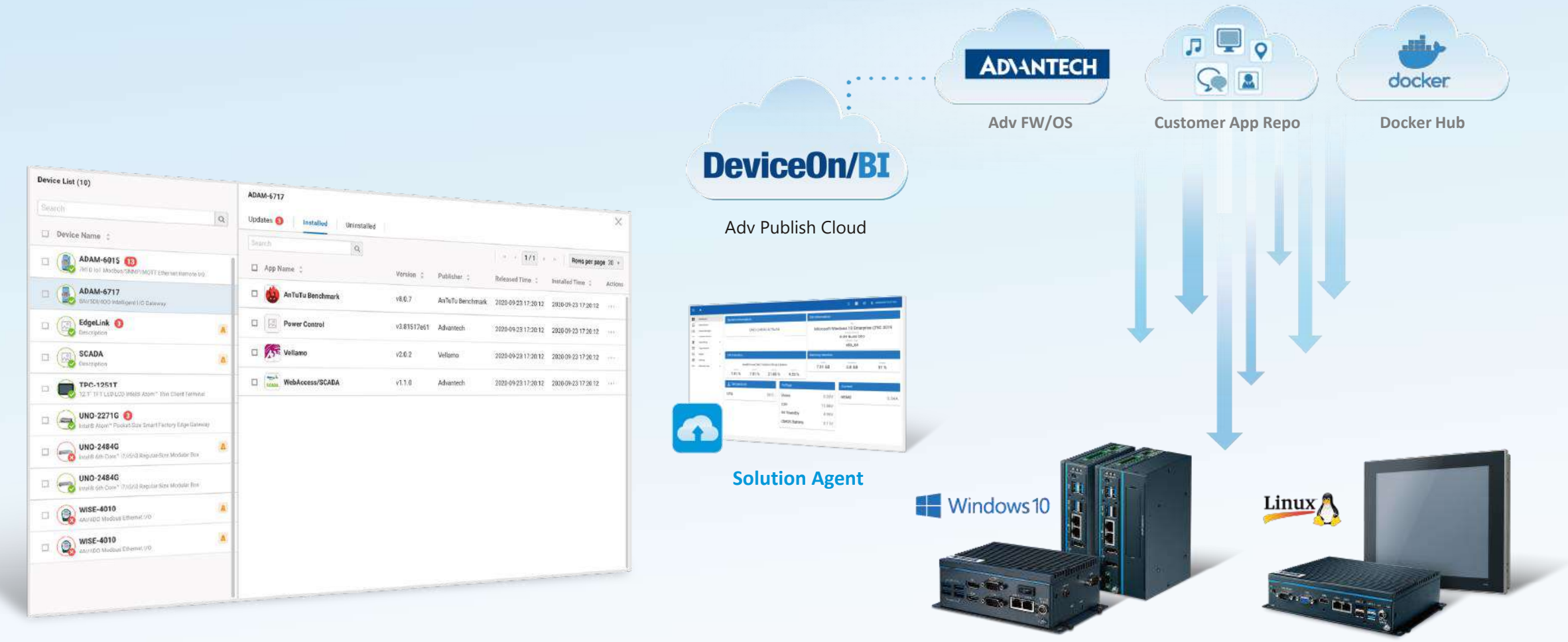

DeviceOn/BI DM

### **Twin Object-Oriented Factory Visualization**

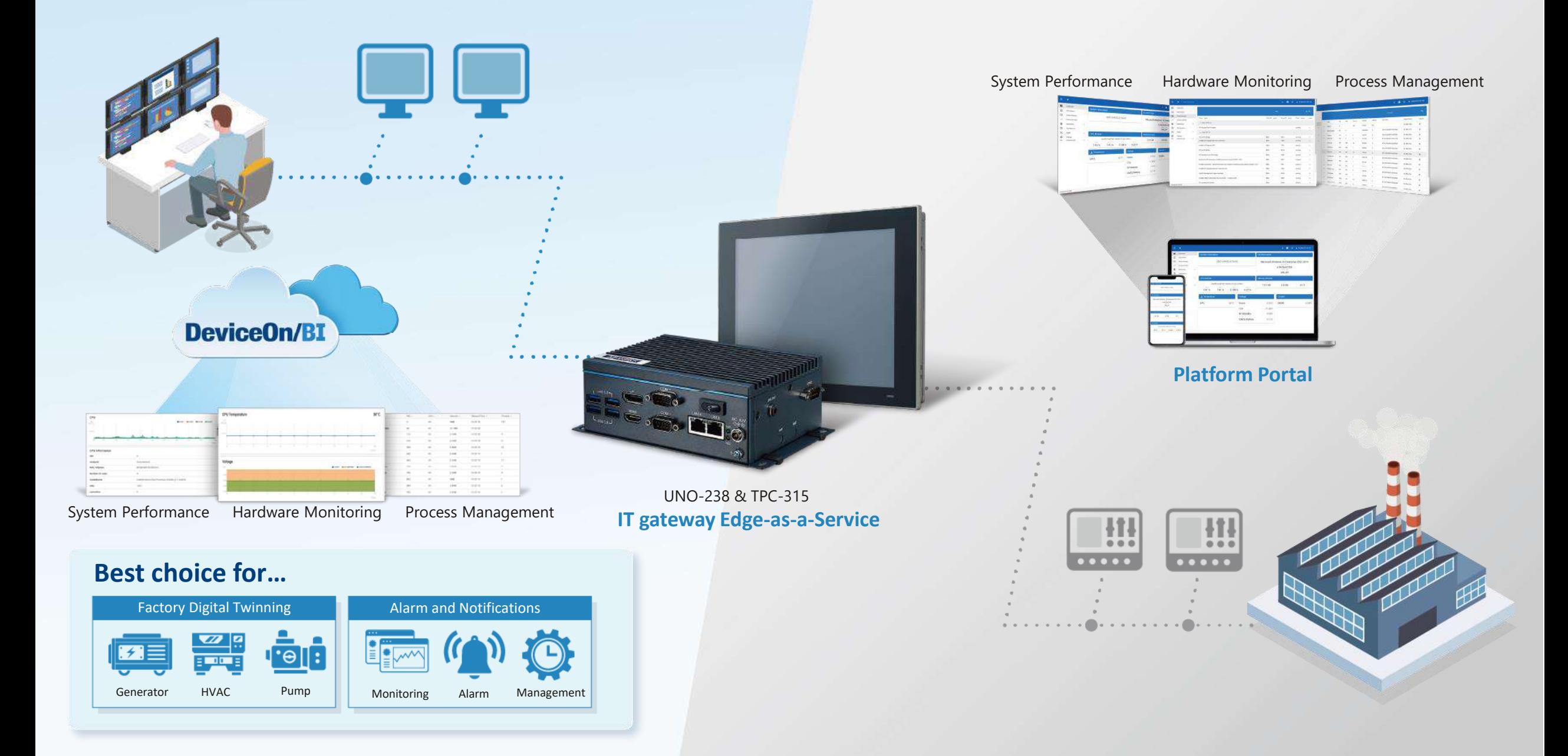

## **Digital Factory Cross Platform Vertical Integration**

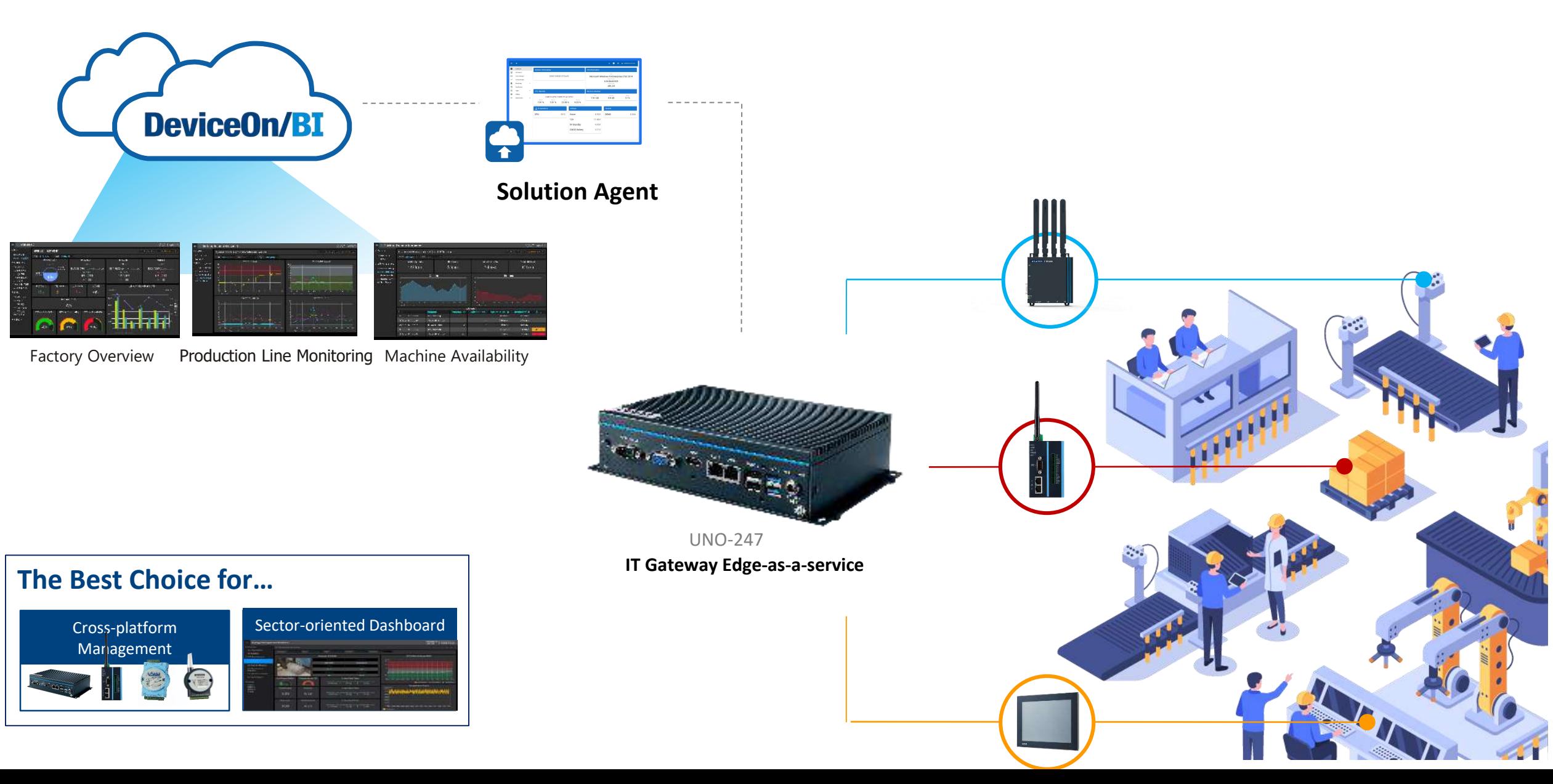

### **All-in-one Edge Intelligence Upgrade**

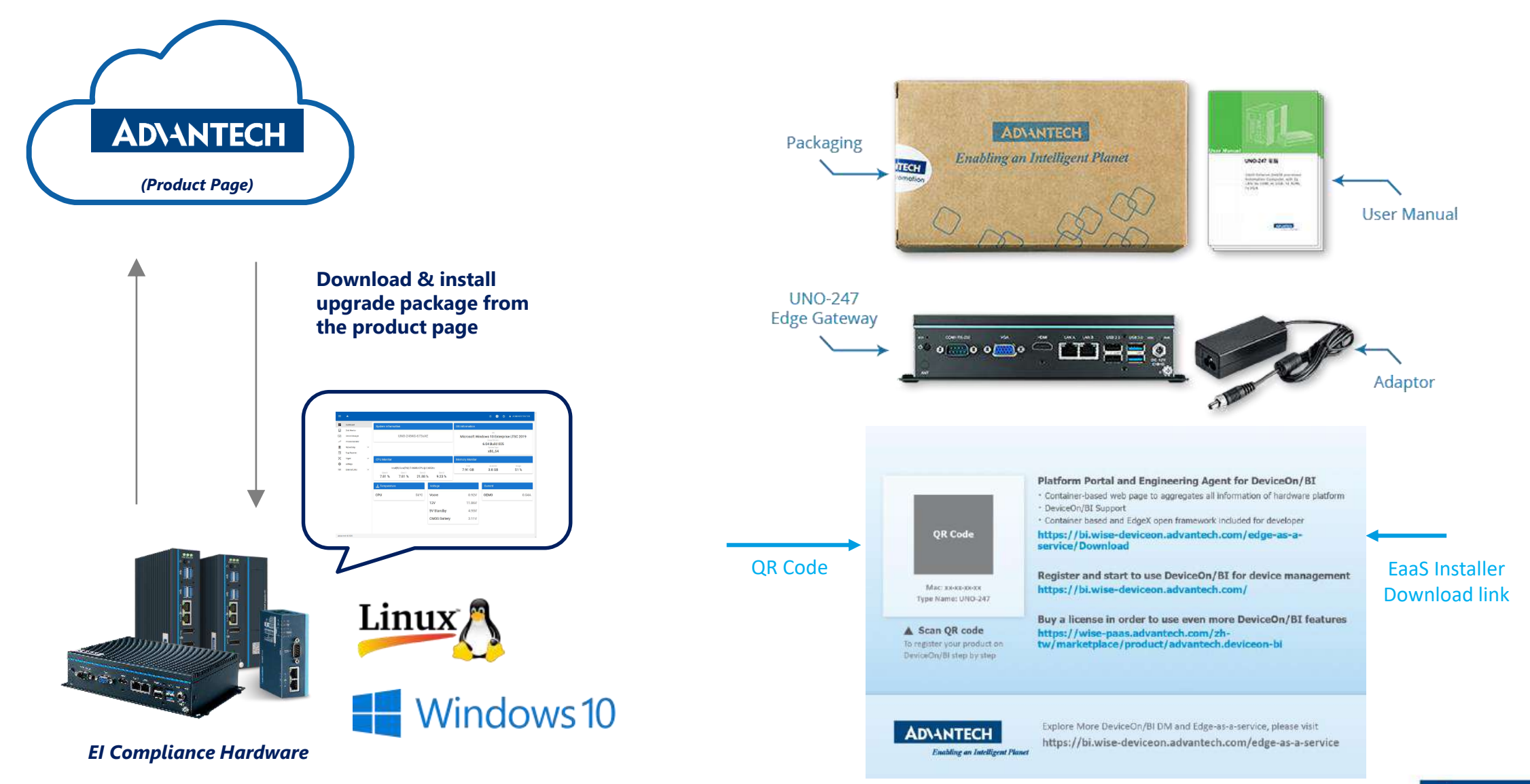

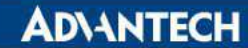

## **Register DeviceOn/BI by Mobile**

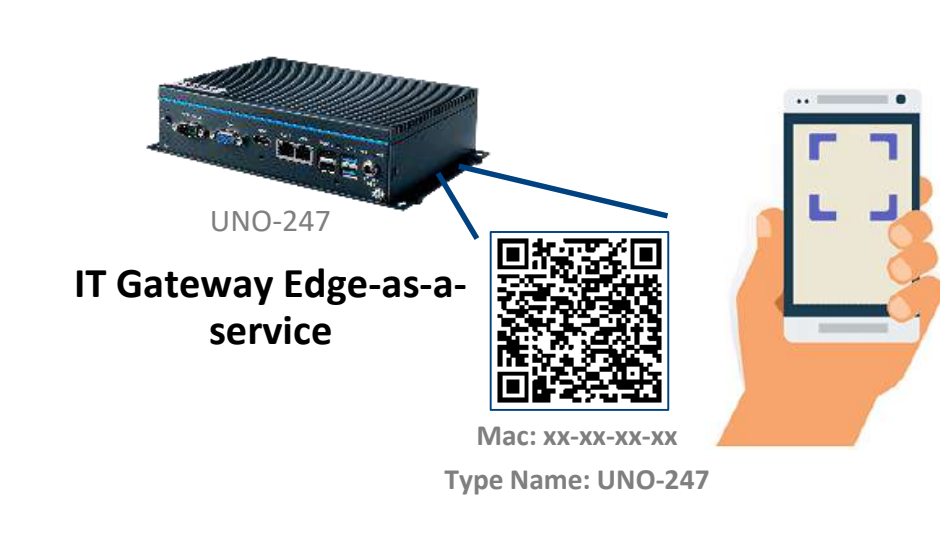

- **SSO Authentication**
- **100% Mobile Compatible** <br> **100% Mobile Compatible**
- Device Info. Debug

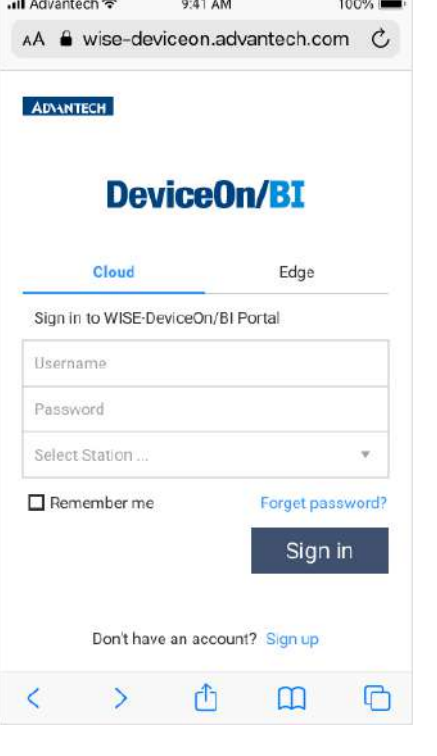

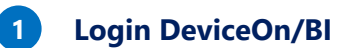

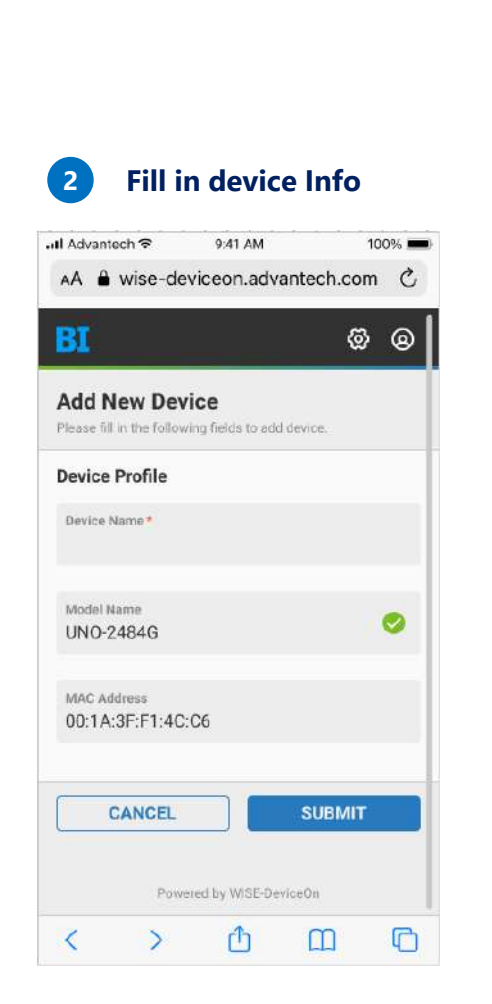

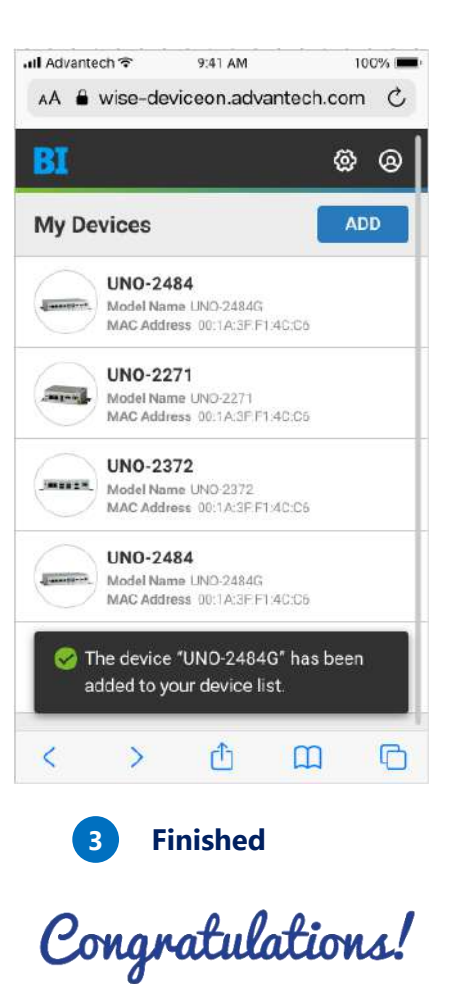

**ADVANTECH** 

## **EIS Portal Zero-Touch Quick Start**

#### **https://localhost:17443/**

(Any Web Browser Compatible)

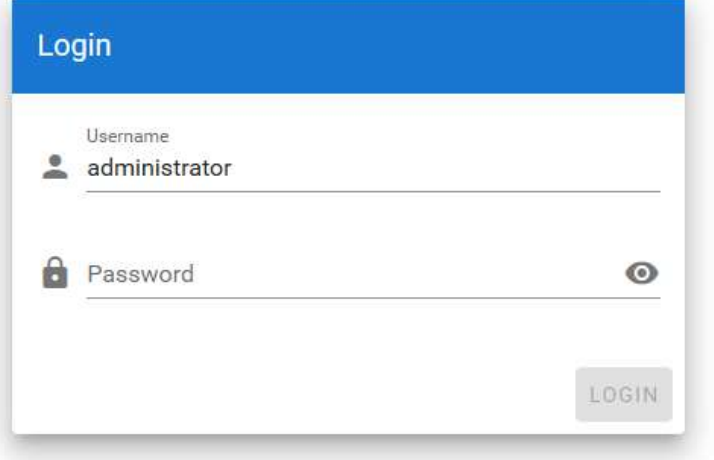

#### **Windows 10 LTSC**

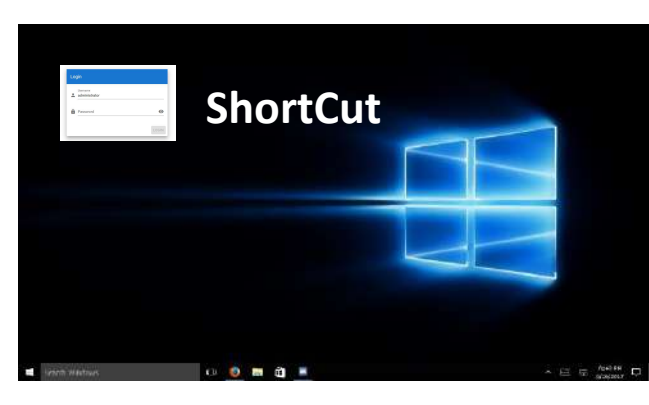

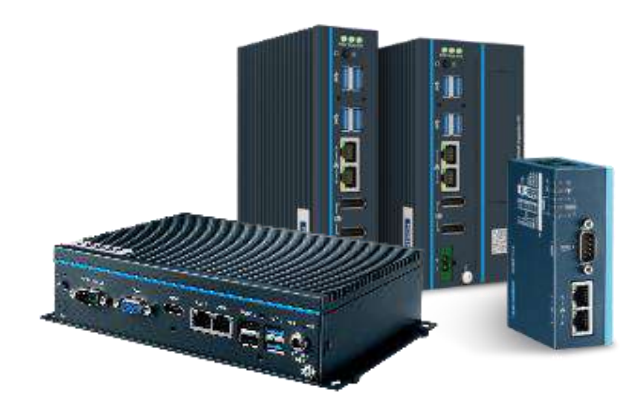

*EI Compliance Hardware*

### $\blacksquare$  Windows 10

**Default** Windows Administrator Account

**Default** User: advantech Password: 11111111

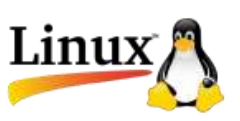

### **Ubuntu 18.04 (Desktop)**

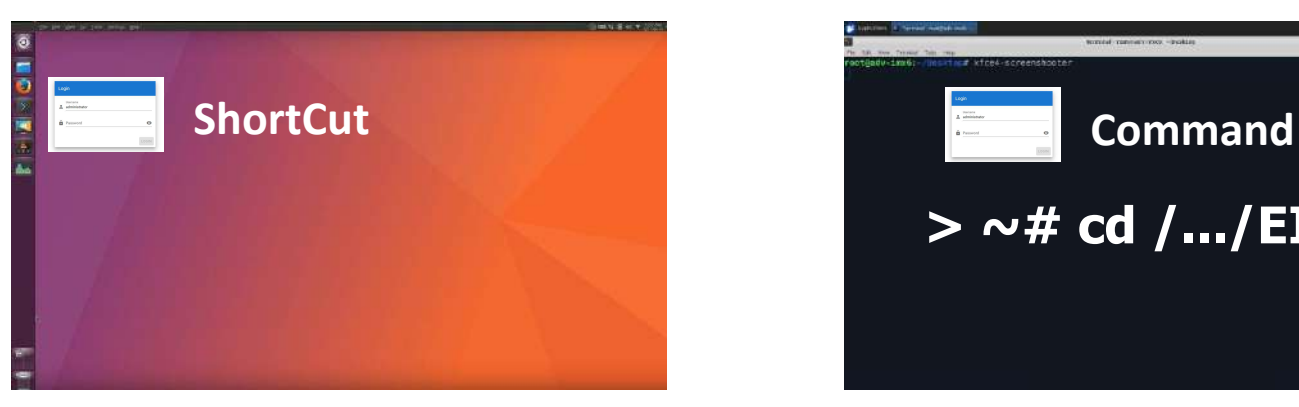

### **Ubuntu 18.04 (Non-desktop)**

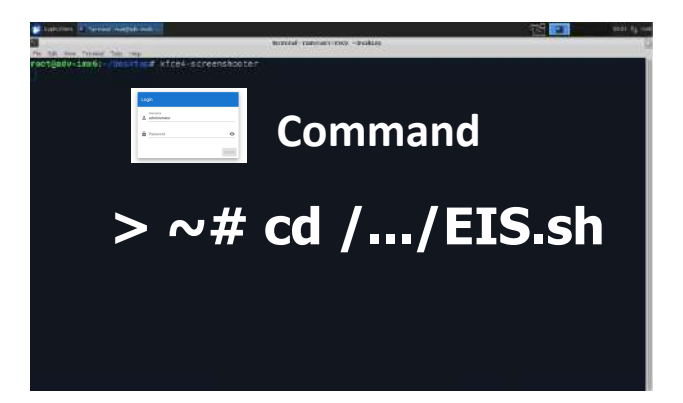

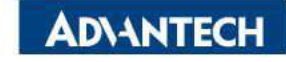

### **DeviceOn/BI Zero-Touch Quick Start**

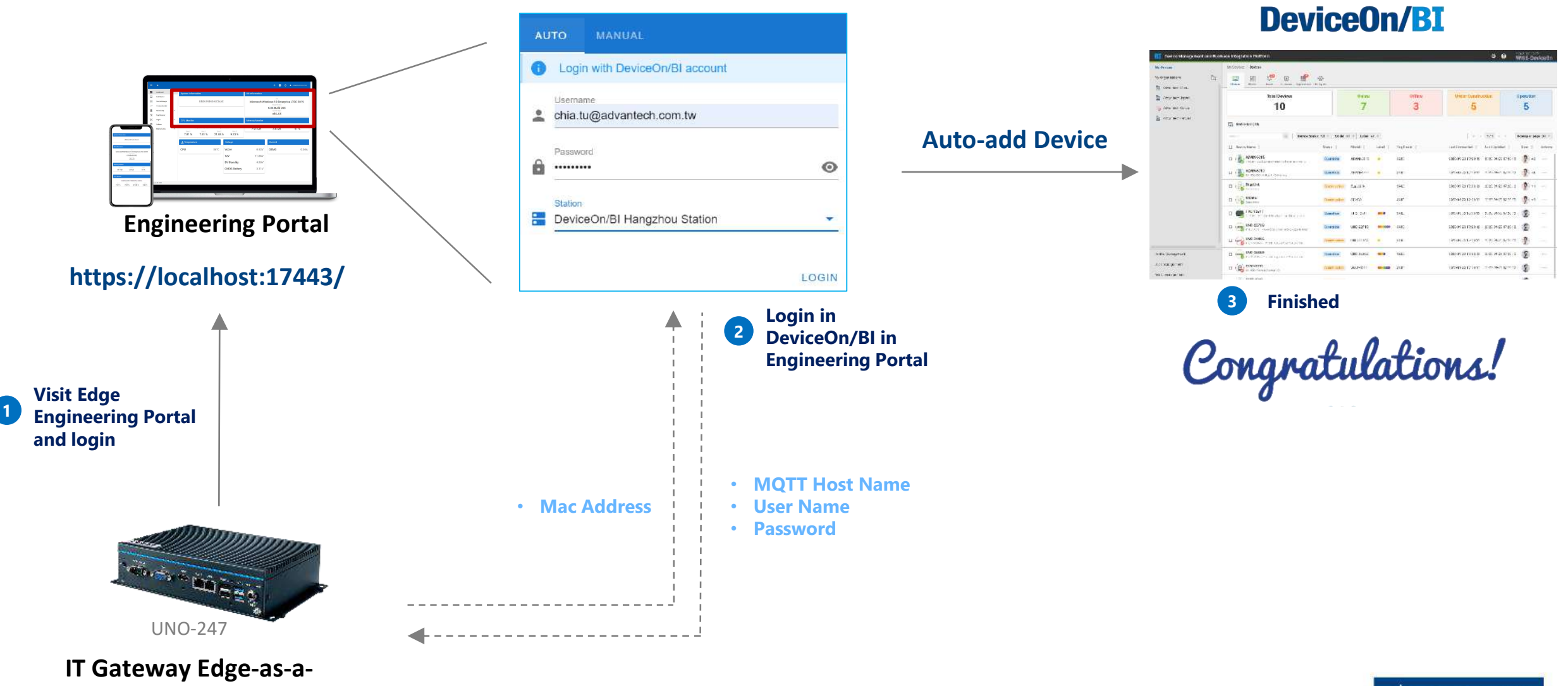

**service**

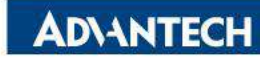

## **Start Digital Transformation in 24HR**

### *Embedded images and built-in Edge Intelligence agent*

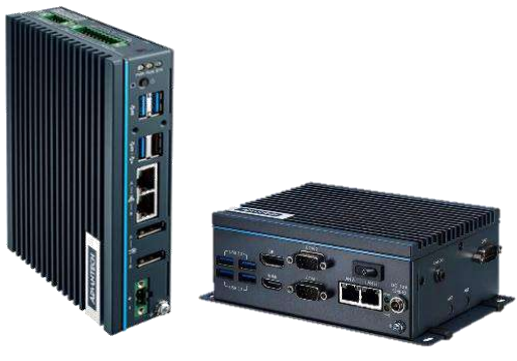

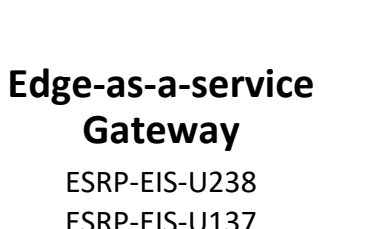

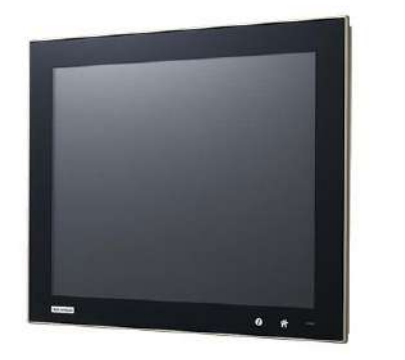

**Edge-as-service Panel PC** ESRP-EIS-TB510

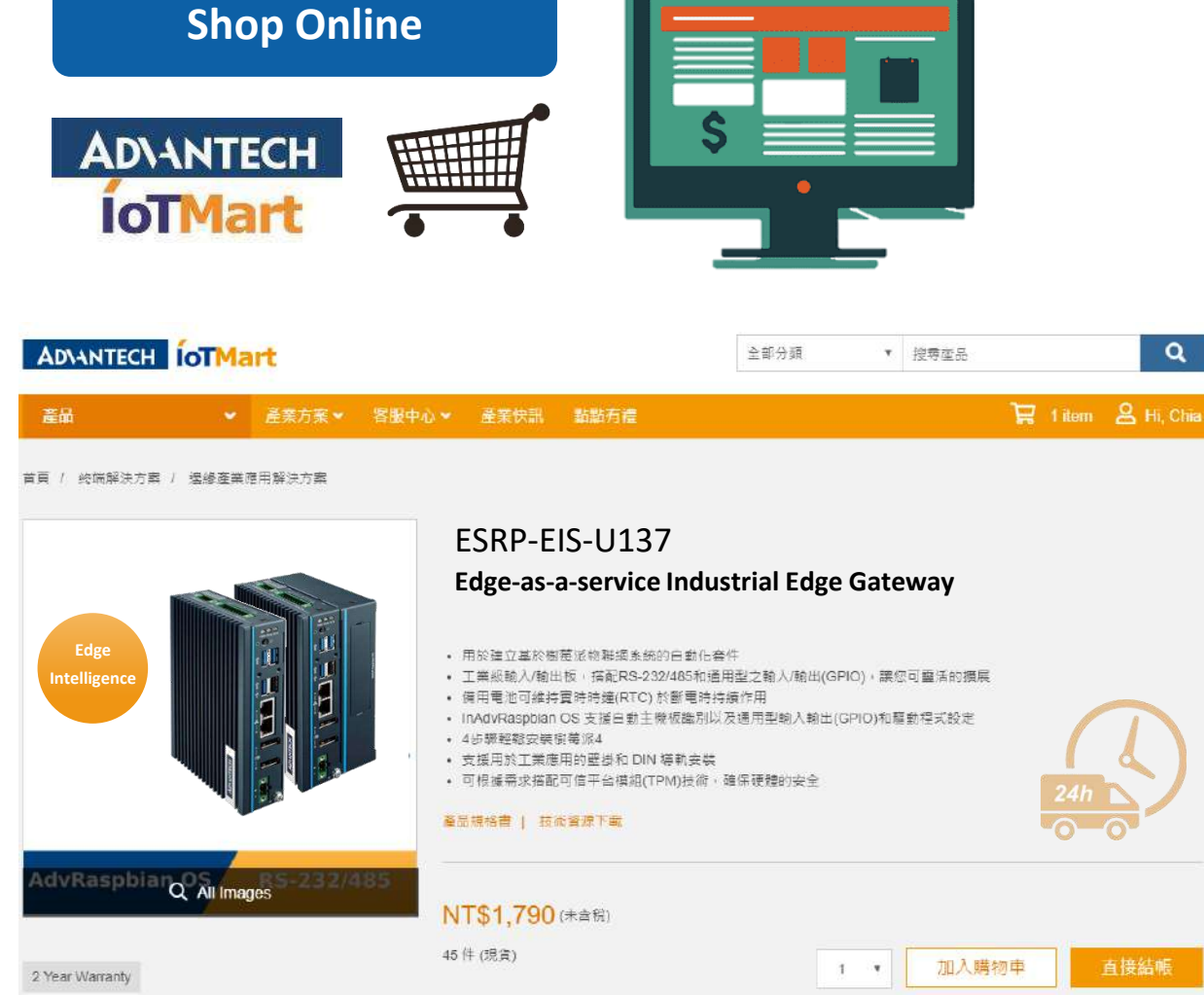

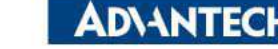

 $\alpha$ 

## *Co-Creating the Future Co-Creating the Future of the IoT World of the IoT World*

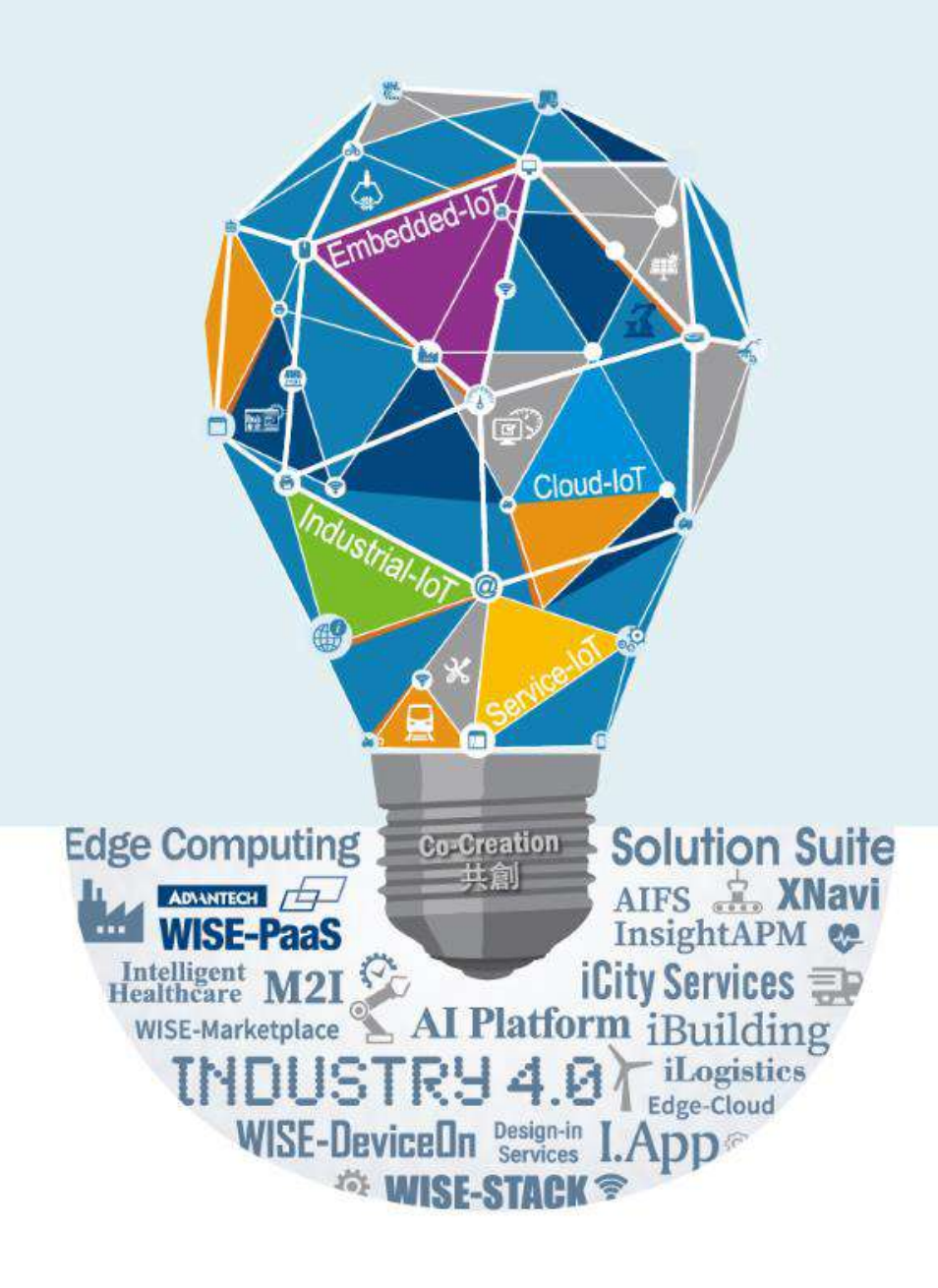